Секція: Інноваційні технології, інструменти та методи дистанційного навчання у закладах освіти

з найбільш пристосованих для навчання та зручних у використанні інструментів є програма Google Meet, яка входить в пакет можливостей Google Classroom.

З допомогою Google Meet можна організувати відеозустрічі, онлайн-заняття зі студентами. Є можливість демонстрації матеріалів на робочому столі ПК під час занять і семінарів. Записувати заняття зі збереженням відео на Google Диск.

Ще одним з інструментів, найбільш пристосованих для навчання та зручним у використанні, є програма [Zoom.](https://zoom.us/) Zoom має такі можливості:проведення онлайнзанять з відео високої якості та можливістю участі до 100 користувачів; функція демонстрації матеріалів на робочому столі ПК під час занять семінарів;планування занять заздалегідь і можливість запрошувати учасників;запис занять за участі студентів і особистих звернень;організація загальних і приватних чатів для листування та обміну матеріалами.

Впровадження інноваційних технологій навчання є пріоритетним напрямком реформування вітчизняної системи вищої освіти. Використання інноваційних технологій навчання дозволяє створити принципово нову інформаційну освітню сферу, що надає широкі можливості для навчальної діяльності, підвищує мотивацію, розвиває самостійність, забезпечує індивідуалізацію та диференціацію освітнього процесу, сприяє модернізації традиційної системи навчання.

### **Список використаних джерел**

1. Коберник О. М., Терещук Г. В. Інноваційні педагогічні технології у трудовому навчанні : [навчально-методичний посібник]. Тернопіль-Умань : ТНПУ, 2007. 208 с.

2. Коберник О. М. Концепція технологічної освіти учнів загальноосвітніх навчальних закладів України . Трудова підготовка в закладах освіти, 2010. № 6.

3. Коберник О. М. Модернізація підготовки майбутніх учителів трудового навчання. Трудова підготовка в закладах освіти, 2004. № 4. С. 28-30.

4. Новітні технології навчання. Із досвіду впровадження інноваційних технологій в навчальновиховний процес. Матеріали науково-методичної конференції педагогічних працівників. Хорол, 2007.

5. Використання Googleclassroom для організації дистанційного навчання учнів з фізики. URL: https://zippo.net.ua/data/files/2020/methodical\_work/dist\_navch\_phizik.pdf (дата звернення 1.11.2021).

# **ВИКОРИСТАННЯ ІНСТРУМЕНТІВ BLENDER VIDEO EDITOR ДЛЯ СТВОРЕННЯ НАВЧАЛЬНИХ ВІДЕО РЕСУРСІВ**

### **Габрусєв Валерій Юрійович**

кандидат педагогічних наук, доцент кафедри інформатики та методики її навчання, Тернопільський національний педагогічний університет імені Володимира Гнатюка, gabrusev@tnpu.edu.ua

# **Грод Іван Миколайович**

доктор фізико-математичних наук, професор кафедри математики і методики її навчання, Тернопільський національний педагогічний університет імені Володимира Гнатюка, grod@tnpu.edu.ua

Більшість сучасних досліджень присвячена технології створення електронних навчальних засобів, електронних гіпертекстових підручників, застосуванню цих засобів на заняттях у вищих та середніх навчальних закладах; роботі з окремими засобами навчання.

«Сучасні цифрові технології та інноваційні методики навчання: досвід, тенденції, перспективи», 11-12 листопада 2021, № 8

Секція: Інноваційні технології, інструменти та методи дистанційного навчання у закладах освіти

Відеоурок – сучасний напрям освітньої технології, який активно розвивається та використовується у навчальному процесі. Популярність використання навчальних відеоматеріалів підтверджує аналіз вітчизняних і закордонних публікацій, а також велика кількість відеоуроків різної освітньої тематики. У мережі Інтернет щоденно розміщується значна кількість відеоматеріалів навчального призначення. Створено спеціальні сервіси для їх публікації, перегляду та поширення.

Навчальні відео ресурси, відповідаючи основному принципу навчання – принципу наочності, використовуються з появою екранних джерел інформації (фільмоскопи, проектори, кіноапарати, телевізори, відеомагнітофони, комп'ютери тощо). Підготовка й використання відеоматеріалів у навчанні вдосконалюється разом з розвитком комп'ютерної техніки. Спочатку використання відео зводилося до використання кінофільмів або слайдів, що дозволяють у концентрованому виді подати більшу кількість інформації при вивченні тієї або іншої дисципліни. З появою комп'ютерної техніки з'явилася можливість відображення інформації на екрані викладача або учня без залучення додаткових технічних засобів.

За роки використання мультимедійних технологій у навчальному процесі накопичено значний науковий потенціал в галузі методики їх використання, але більшість сучасних досліджень присвячена технології створення електронних навчальних засобів, електронних гіпертекстових підручників, застосуванню цих засобів на заняттях у вищих та середніх навчальних закладах; роботі з окремими засобами навчання. Нажаль немає системної оцінки ефективності впровадження в освітній процес відео ресурсів навчального призначення; аналізу розміщених навчальних відео ресурсів на придатність та доцільність їх використання у навчальному процесі; технології їх створення [1; 2; 4; 5].

Ключові питання інформатизації освіти, аналіз педагогічного потенціалу використання мультимедійних технологій у навчальному процесі розглядалися у працях H. Апатової, Л. Білоусової, В. Бикова, М. Жалдака, Ю. Жука, В. Клочка, Н. Морзе, Ю. Рамського, О. Співаковського, Ю. Триуса, Allen WA, Smith AR., Cynthia J. Brame, Pernice K., та інших.

Розробка відео ресурсів повинна підпорядковуватися правилам та принципам створення відеопродукції. Основним процесом у результаті якого ми отримуємо кінцевий результат відео фільм є відеомонтаж.

Процес відеомонтажу складається з ряду послідовно виконуваних операцій, кожна з яких відіграє важливу роль у створенні відеофільму. Відеомонтаж є творчим процесом, і його результативність залежить від уміння, художнього смаку й досвіду автора. За тривалий час існування відеомонтажу накопичений значний досвід використання різних прийомів, що сприяють одержанню якісного результату.

Розробка навчального відео підпорядковується тим самим етапам, що і створення «великого кіно» із необхідністю врахування навчального спрямування кінцевого продукту. Наведемо основні етапи створення навчального відео:

1. Формулювання мети та робочої назви фільму.

2. Розробка сценарію майбутнього фільму.

<sup>«</sup>Сучасні цифрові технології та інноваційні методики навчання: досвід, тенденції, перспективи», 11-12 листопада 2021, № 8

Секція: Інноваційні технології, інструменти та методи дистанційного навчання у закладах освіти

3. Розробка психолого-педагогічної моделі майбутнього фільму та її узгодження із сценарієм.

3. Створення нових та підбір готових відеоматеріалів, графічних і фото зображень, презентацій, написання тексту для озвучування або титрування майбутнього фільму, підбір музичного та звукового супроводу.

4. Розробка покадрового макету фільму відповідно до сценарію та психолого-педагогічної моделі, із детальним зазначенням усіх сцен, переходів, ефектів та орієнтовного часу тривалості на екрані.

5. Монтаж згідно розробленого макету фільму.

6. Створення звукової доріжки, титрів.

7. Суміщення звукової доріжки, титрів із змонтованим відеофільмом.

8. Продукування готового фільму у необхідний формат для подальшого поширення та перегляду.

Враховуючи, що створення навчального відео повинно підпорядковуватися психолого-педагогічним вимогам навчання та одночасно вимогам до створення відеопродукції, зокрема монтажу сцен, застосування переходів між кадрами та відео ефектів необхідно сформулювати рекомендації щодо монтажу навчального відео:

1. Загальна тривалість навчального відеофільму повинна становити 20-25 хвилин.

Експериментально доведено, що студенти можуть сприймати нову інформацію протягом обмеженого часу, орієнтовно 20-25 хв. Саме з цих міркувань необхідно виходити під час визначення максимальної тривалості навчального відеофільму.

2. Поділ відео на сцени (кадри) невеликої тривалості. При необхідності показу сцени значної тривалості, з метою зменшення втоми глядача, доцільно показувати сцену з кількох ракурсів або розривати у місці найменшого логічного навантаження з метою створення переходу або паузи.

Загальних рекомендацій щодо вибору тривалості кадру (сцени) дати неможливо. Під час вибору тривалості сцени, в якій подається окрема дія, необхідно орієнтуватися на швидкість сприйняття інформації глядача. Як доводять дослідження у різних вікових групах швидкість сприйняття відрізняється. Під час визначення часу тривалості сцени можна дотримуватися таких рекомендацій:

2.1) середній час тривалості кадру повинен не перевищувати 3-6 хвилин;

2.2) мінімальний час показу об'єкта на екрані становить не менше 2-3 секунд, за менший час, глядач просто не встигне звернути увагу на об'єкт;

2.3) середня тривалість переходу становить 3-4 секунди.

3. Перехід між логічно завершеними сценами доцільно розривати чорним екраном або простим ефектом переходу між кадрами.

4. У кожній сцені повинно бути не більш 6-7 розглядуваних об'єктів.

5. Акцентувати увагу доцільно використанням масштабуванням (збільшенням або зменшення області) або зміною кольору, наприклад тимчасово показати необхідний фрагмент сцени у монохромному (чорно-білому) зображенні.

6. Відсутність звукового супроводу компенсується субтитрами.

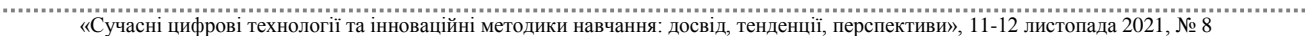

7. Ефект присутності викладача можна досягти спеціальним прийомом монтажу «кадр в кадрі», використовуючи відео записом викладача на занятті або його фотографією.

8. Якщо у навчальному фільмі передбачено кілька логічних розділів то для зручності навігації рекомендується кожен розділ якимось чином відзначити: логотип, кольорова гама, підпис.

9. Утримуватися від використання надмірної кількості спеціальних ефектів у середині сцен. Значне використання спеціальних ефектів ускладнює сприйняття і відволікає від основної мети перегляду відеоматеріалів.

У доповіді наведено основні підходи до створення (знімання, монтажу, озвучування) навчального відеофільму. Запропоновано рекомендації щодо створення відеоматеріалів навчального призначення у відповідності до розглянутих принципів навчання та створення відео. На прикладі розробленого навчального відеоролику «Оболонка користувача GNOME та KDE в операційній системі Linux», у відповідності з сформульованими рекомендаціями, можна зробити наступні висновки.

Скрінкаст та відеокаст є найбільш доступними типами навчальних відео ресурсів для створення вчителем. Скрінкаст, відеокаст фактично є відеофільм і під час його розробки необхідно дотримуватися тих самих принципів та правил створення що і будь який відеофільм, але також необхідно враховувати, що спрямованість на навчальний процес ставить вимогу відповідності загальним дидактичним принципам навчання.

Створення навіть простого навчального відеоролика є досить трудомістким процесом і вимагає умінь роботи з відеоматеріалами, графічними зображеннями та звуком.

#### **Список використаних джерел**

1. Биков В. Ю. Сучасні завдання інформатизації освіти / В. Ю. Биков / Інформаційні технологій і засоби навчання – 2010. № 1(15). URL: http://www.nbuv.gov.ua/e-journals/ITZN/em15/emg.html. Дата звернення: Трав. 05, 2021.

2. Использование мультимедийных технологий в школе. URL: http://www. curator.ru/ pedagog/ media. html. Дата звернення: Трав. 05, 2021.

3. Краснова Г.А., Беляев М.И., Соловов А.В. Технологии создания электронных обучающих средств. URL: http://ido.rudn.ru/ido.aspx?id=book2. 2009. Дата звернення: Трав. 05, 2021.

4. Allen WA, Smith AR. Effects of video podcasting on psychomotor and cognitive performance, attitudes and study behavior of student physical therapists. Innov Educ Teach Int. 2012; 49:401-414.

5. Cynthia J. Brame. Effective Educational Videos: Principles and Guidelines for Maximizing Student Learning from Video Content. URL: https://www.ncbi.nlm.nih.gov/pmc/articles/PMC5132380/. Accessed on: May. 05, 2021.

«Сучасні цифрові технології та інноваційні методики навчання: досвід, тенденції, перспективи», 11-12 листопада 2021, № 8